## **Accessibility Checklist for MS PowerPoint**

Use this checklist to guide you toward creating accessible MS PowerPoint. Start with practices that you find quick and easy, then build from there.

## **Small changes can have a big impact**

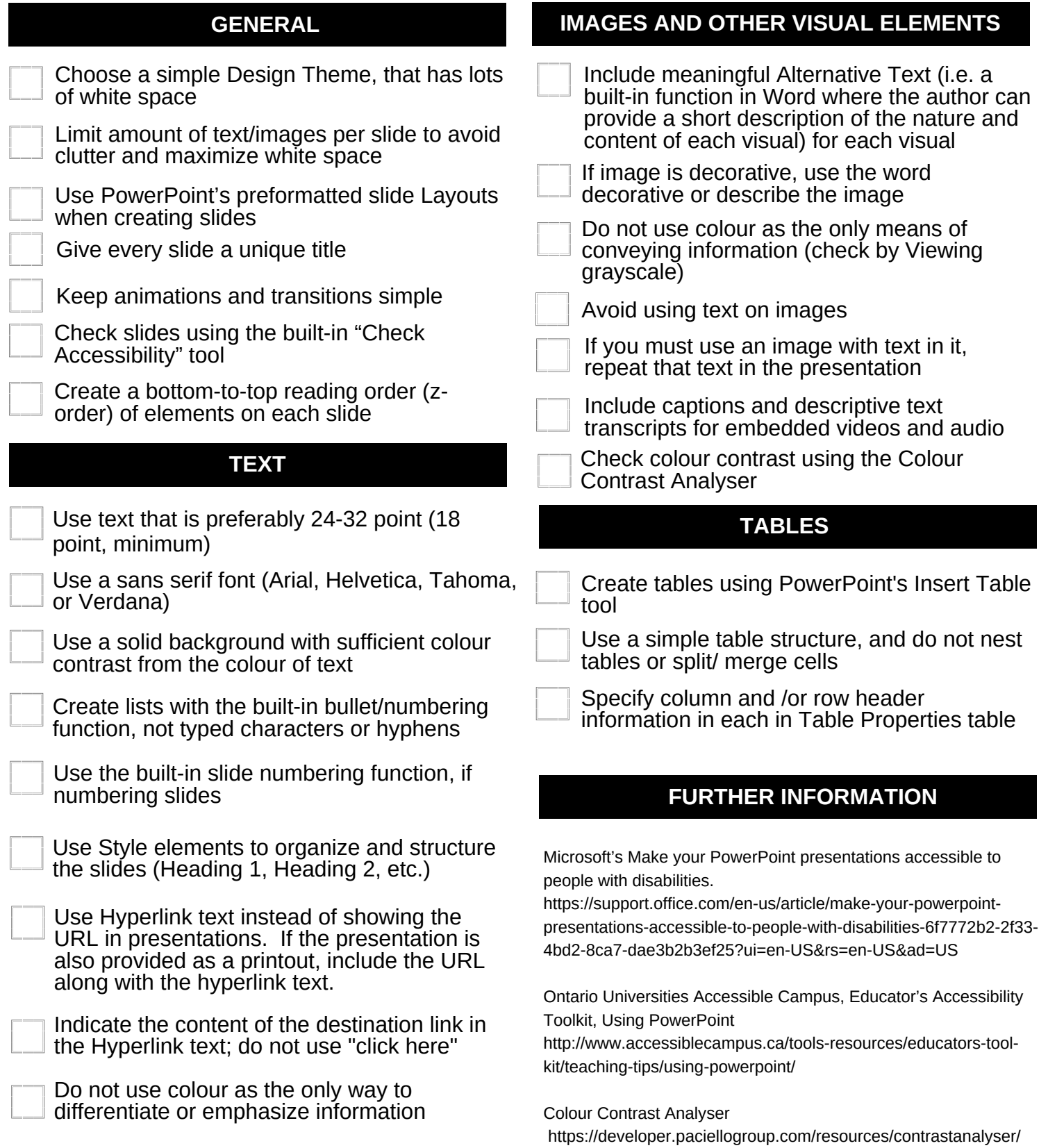